Информация о владельце: ФИО: Косенок Сергей Михайлович Должность: ректор<br>Дата подписания: 18.06.2024 13:55:21 териалы для промежуточной аттестации по дисциплине Уникальный программный ключ: е3а68f3еаа1е62674b54f49980Вычислительная физика и компьютерный инжиниринг

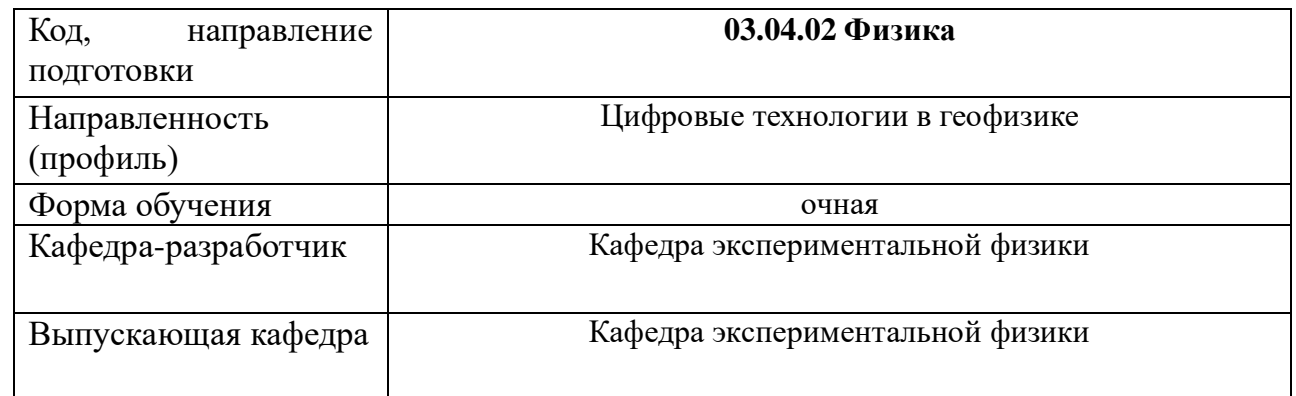

## Типовые варианты заданий для контрольной работы:

Вычислить значение производной в произвольной точке  $x=x_0$  аналитически и численно тремя методами для пяти значений приращения аргумента  $\Delta x=1$ ; 0.2; 0.1; 0.01; 0.001. Результаты расчета вывести на экран и распечатать в виде таблицы. Примечание. Значение параметров  $a, b, c, d, m, n, A, B$  выбрать самостоятельно.

Вид функции  $(1)$  x(t)=Ae<sup>-at</sup> sin( $\omega t$ +b)  $(2)$  y=ctg<sup>m</sup>  $(ax)$  $(3)$  x(t)=Ae<sup>at</sup> cos( $\omega t$ +b)  $(4)$  y(x)= $(e^{ax}-e^{-ax})^n$  $(5) x(t)=t^{at}$  $(6)$  yv $(t)=cos^2(at+b)$  $(7) y(x) = (ax)^{sin(bx)}$  $(8)$  yv $(t)=\sin^2(at+b)$  $(9)$  g(t)= $(a-bt^n)^n$  $(10)$  y(x)=x<sup>n</sup>cos(ax)  $(11)$  R( $\varphi$ )=arccos<sup>m</sup>(a+b $\varphi$ *n*)  $(12) r(\phi) = c^{\sin(a\phi+b)}$  $(13)$  y(x)=ln(tg<sup>n</sup>(ax+b))  $(14)$  vv $(t)=log_a(t^n+b^m)^k$  $(15) S(\varphi) = B\cos^{n}(a\varphi+b)$  $(16) S(\varphi) = Asin^n(a\varphi+b)$  $(17)$  y=tg<sup>ax</sup> $(x/a)$  $(18) X(t)=lg(atn+b)$ 

Документ подписан простой электронной подписью

Решить дифференциальное уравнение аналитически и численно методами Эйлера и Рунге-Кутты второго порядка для двух значений шага интегрирования h=0.01; 0.001. Результаты расчета вывести на экран и распечатать в виде таблицы. Построить графики функций  $y(x)$ . Значение параметров *a*, *b* и начальные условия  $y/x = x_0 = y_0$  выбрать самостоятельно.

Варианты уравнений: (1)  $y'=(xy2+x)/(y-x2y)$ 

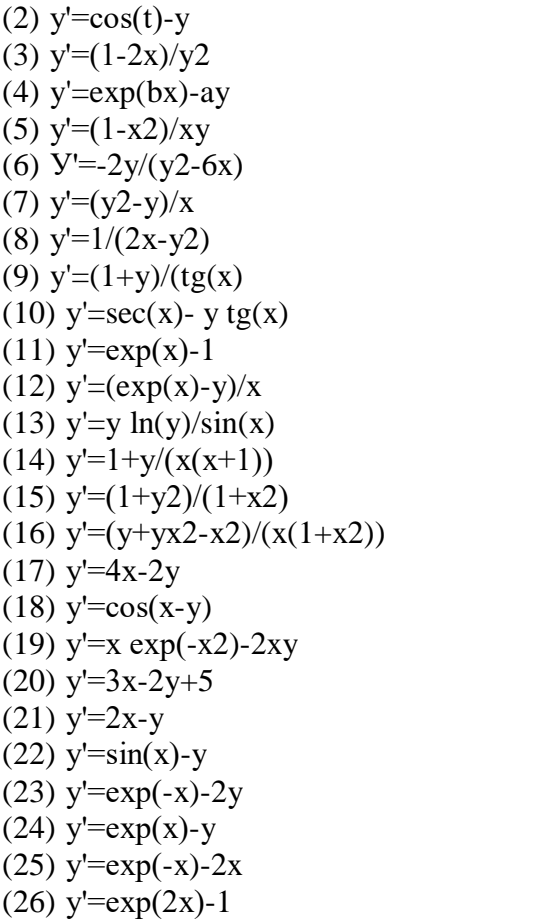

## Этап: проведение промежуточной аттестации по дисциплине (экзамен)

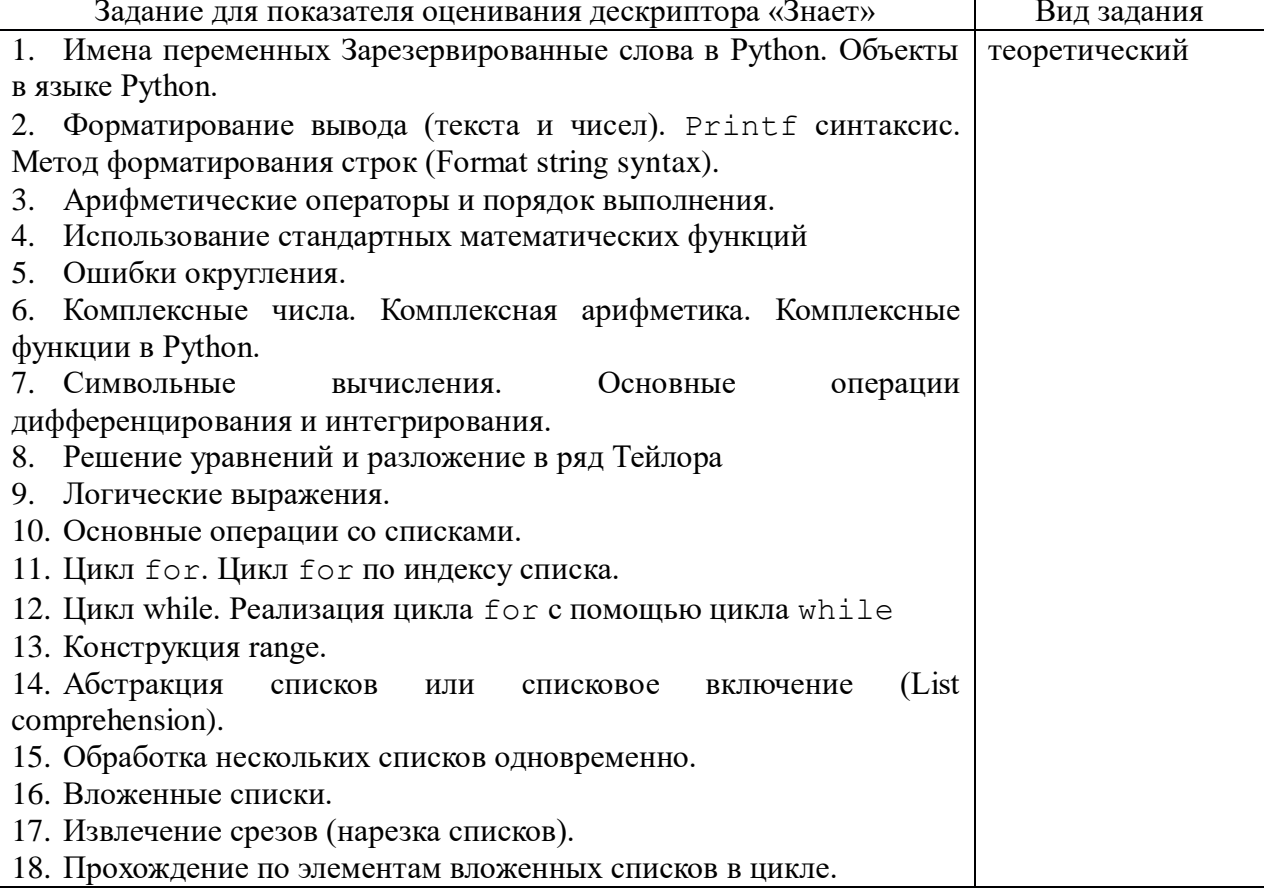

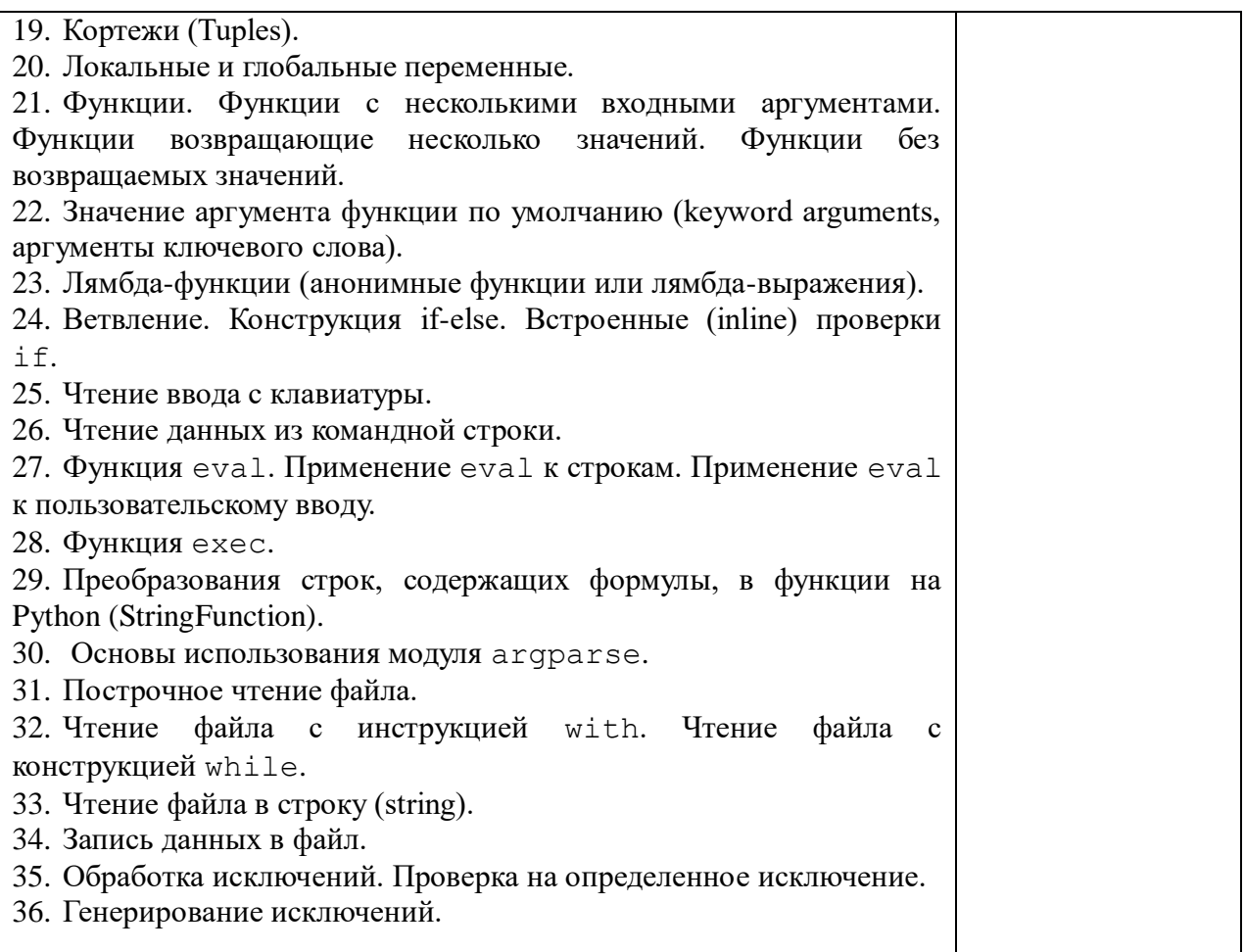

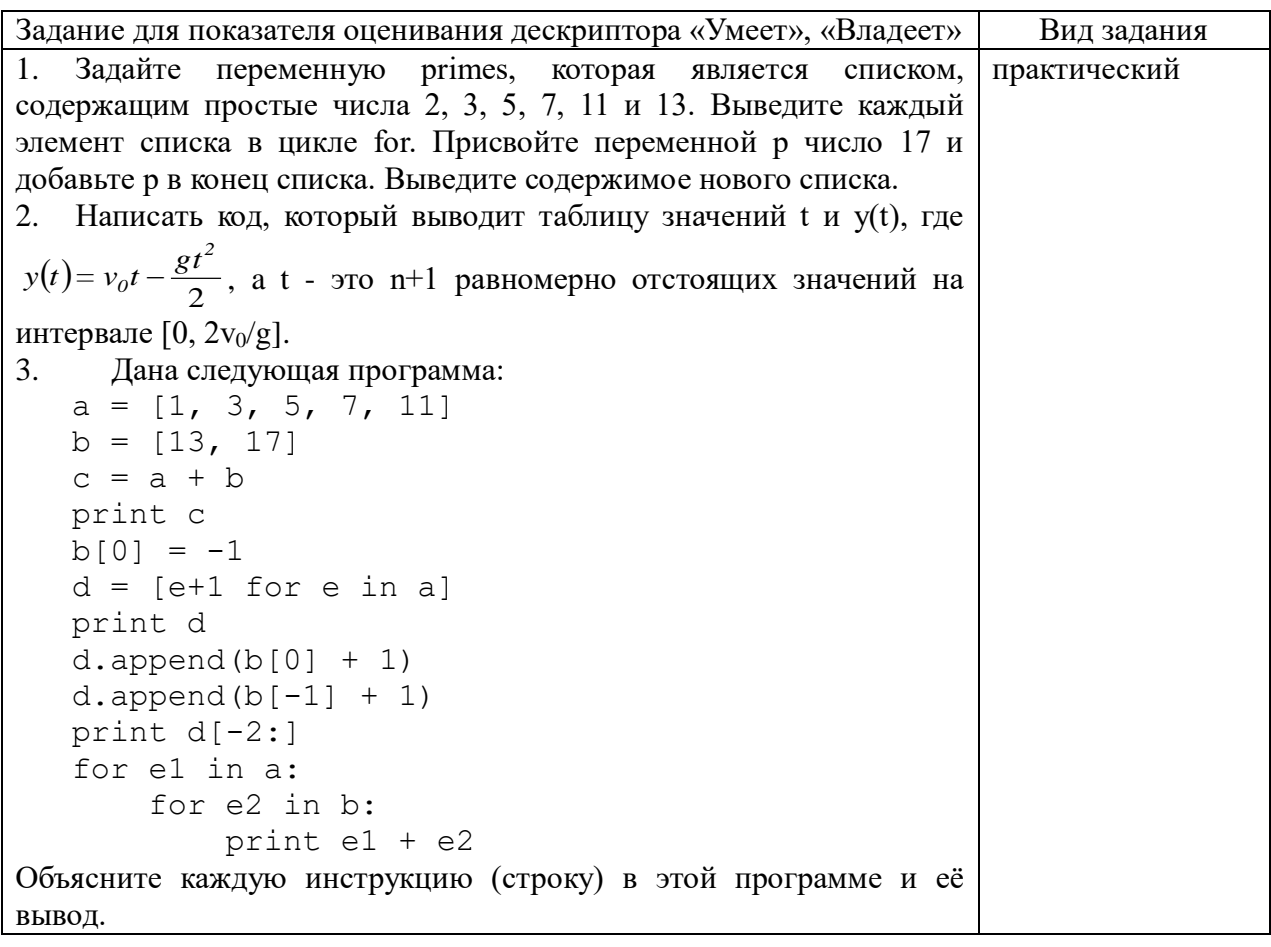

Предполагается, что следующий код вычисляет  $\mathcal{A}_{\cdot}$ **CVMMV**  $S=\sum_{k=1}^{M}\frac{1}{k}$  $s = 0$ ;  $k = 1$ ;  $M = 100$ while  $k < M$ :  $s$  +=  $1/k$ print s Эта программа работает неправильно. Найдите ошибки. Пусть определен следующий вложенный список:  $5<sub>1</sub>$  $q = [['a', 'b', 'c'], ['d', 'e', 'f'], ['q',$  $[h']$ при помощи индексирования извлеките из этого списка: 1) букву 'а'; 2) список ['d', 'e', 'f']; 3) последний элемент h; 4) элемент d. Объясните, почему q[-1][-2] имеет значение g. 6. Пусть имеется два списка t (моменты времени) и у (соответствующие координаты). Создайте список ty, содержащий строки из таблицы значений t и у. Пройдите в цикле по списку ty и выведите t и у. Пусть имеется два списка t (моменты времени) и у  $7<sub>1</sub>$ (соответствующие координаты). Сохраните два списка во вложенном списке ty так, чтобы ty[0] и ty[1] соответствовали этим двум спискам. Выведите таблицу со значениями t и у в двух столбцах с помощью цикла по элементам списка ty. Программа на Python должна вывести таблицу, в первом 8. столбце которой градусы Цельсия -60, -50, -40, ..., 60 и во втором столбце - соответствующие значения в градусах Фаренгейта:  $C = -60; dC = 2$ while  $C \le 60$ :  $F = (9.0/5) *C + 32$ print C, F  $C = C + dC$ Найлите ошибки в этой программе. Дано квадратное уравнение . В чем ошибки следующей 9. программы, вычисляющей корни уравнения?  $a = 2$ ;  $b = 1$ ;  $c = 2$ from math import sqrt  $q = b * b - 4 * a * c$ q  $sr = sqrt(q)$  $x1 = (-b + q sr)/2* a$  $x2 = (-b - q sr)/2* a$ print x1, x2 Функция Гаусса  $f(x) = \frac{1}{\sqrt{2\pi s}} \exp \left[ \frac{-1}{2} \left( \frac{x-m}{s} \right)^2 \right]$ одна из самых  $10.$ широко встречающихся функций в науке и технике. Параметры m и s>0 - это заданные действительные числа. Напишите программу для вычисления этой функции при m=0, s=2 и x=1 sum 1k(M) 11. Напишите функцию на Python, которая возвращает сумму  $s = \sum_{n=1}^{M} 1/k$ . 12. Для заданного списка а функция тах из стандартной библиотеки Python вычисляет самый большой элемент в а: max (a).

Напишите свою собственную реализацию функции тах. Напишите функцию count pairs (dna, pair), которая 13. возвращает количество появлений пары символов (pair) в строке, содержащей код ДНК (dna). Например, вызов функции с переменными dna, содержащей 'АСТGCTATCCATT' и pair --- 'АТ' должен давать число 2. Пусть есть формула  $y(t) = v_0 t - 0.5gt^2$ . Нужно рассчитать у  $14.$ для набора значений *t* из файла со следующим форматом:  $v0: 3.00$  $t$ : 0.15592 0.28075 0.36807889 0.35 0.57681501876 0.21342619 0.0519085 0.042 0.27 0.50620017 0.528 0.2094294 0.1117 0.53012 0.3729850 0.39325246 0.21385894 0.3464815 0.57982969 0.10262264 0.29584013 0.17383923 Напишите функцию, которая считывает файл и возвращает значение  $v_0$  вместе со списком значений  $t$ . 15. Используя библиотеку matplotlib, постройте график функции  $h(x) = \frac{1}{\sqrt{2\pi}} e^{-x^2/2}$  в интервале  $x \in [-4, 4]$ . Пусть есть простейшая программа для расчета по формуле 16.  $y(t) = v_0 t - 0.5gt^2$ .  $v0 = 3$ ;  $q = 9.81$ ;  $t = 0.6$  $y = v0*t - 0.5*q*t**2$  $print(y)$ Измените код, так чтобы программа задавала пользователю вопросы t=? и v0=?, а затем получала t и v0 из пользовательского ввода с клавиатуры. Сгенерируйте исключение типа ValueError, если значение t, введенное пользователем не принадлежит отрезку от 0 и  $2v0/g.$ Пусть есть вектор  $V = (2, 3, -1)$  <sub>и функция</sub>  $f(x) = x^3 + xe^x + 1$ 17. Примените функцию к каждому элементу вектора, используя векторизованные операции и массивы из библиотеки numpy. Используя библиотеку numpy, создайте массив w со 18. значениями 0; 0.1; 0.2; ...; 3. Что будет результатом выполнения выражений w[:], w[: - 2], w[:: 5], w [2: -2: 6]?